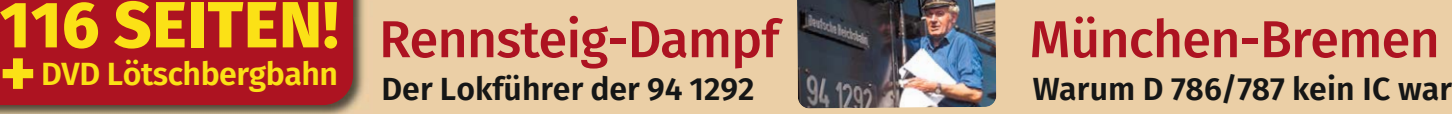

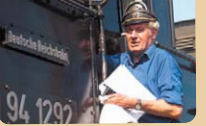

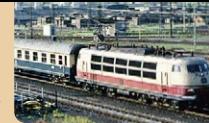

EUR 12,90 A: € 14,60 CH: sFr 25,80 Be, Lux: € 14,90 NL: € 15,40 DK: DKR 130,00

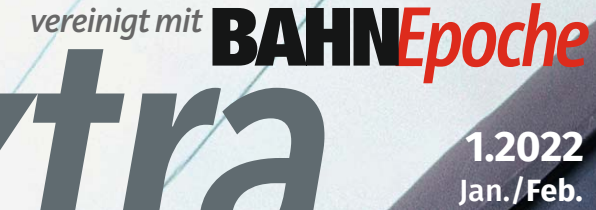

**BAHNExtra** DAS MAGAZIN FÜR DIE FREUNDE DER KLASSISCHEN EISENBAHN

**Die frühen Jahre** Bundesbahn 1949–56

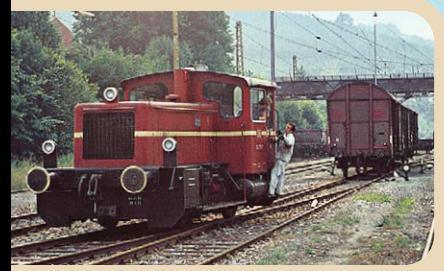

n

#### **AUF DER KÖF IN DEN 1970ERN** Plandienst in Südbaden

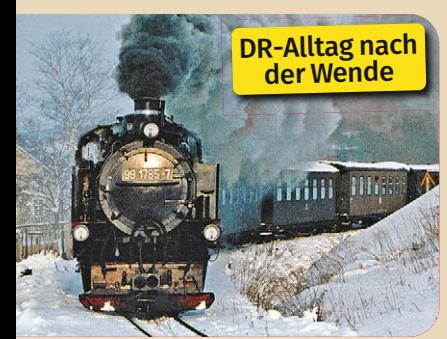

**NEUE SERIE: EIN FAN BERICHTET** Reichsbahnalltag 1989–1991

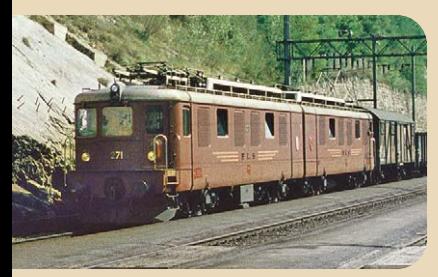

**STEILE STRECKE, STARKE LOKS** Besuch bei der BLS 1960

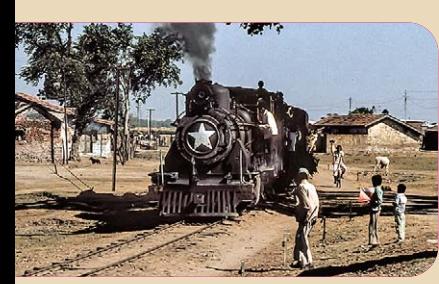

**DAMPF IM LANDE GANDHIS** Indien auf schmaler Spur

# **UNDESBAHN**

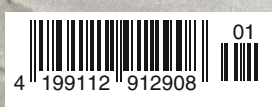

## **PIONIERLEISTUNGEN**

### **DANK WASSERKRAFT**

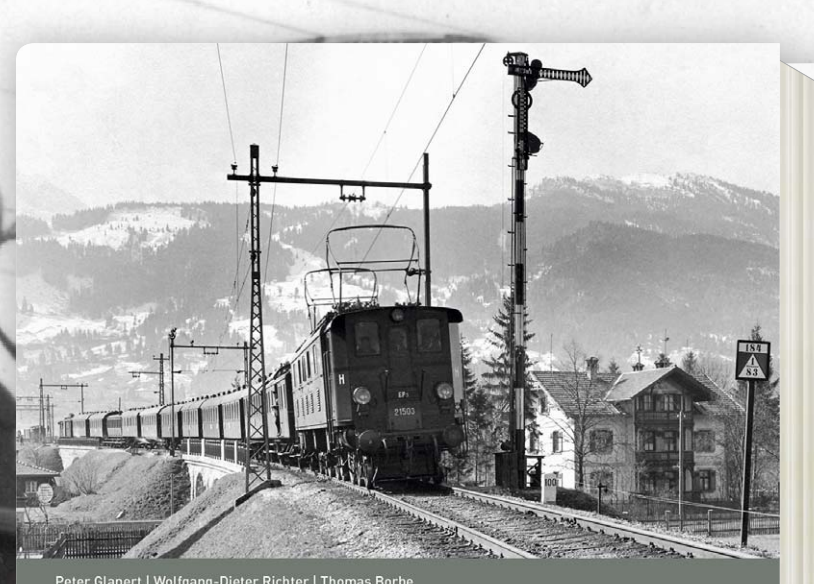

#### WECHSELSTROM-ZUGBETRIEB IN BAYERN, WÜRTTEMBERG & BADEN

Band 1: Von den Anfängen 1900 bis 1939

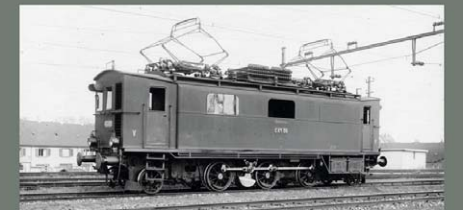

Mit einem Blick auf die elektrifizierten Staatsbahnstrecken<br>in Österreich

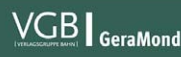

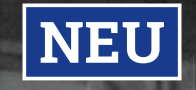

Dieses Buch beschreibt die Entwicklung des Wechselstrom-Zugbetriebs in Süddeutschland, beginnend mit der Privatbahn Murnau – Oberammergau und der Albtalbahn. Bis zum Ersten Weltkrieg kamen die Mittenwaldbahn und die Strecke Salzburg – Berchtesgaden hinzu. In den 1920er Jahren begann die Elektrifizierung der von München ausgehenden Linien. Ab 1933 ging es elektrisch bis Stuttgart, 1935 von Augsburg nach Nürnberg und 1939 wurde Saalfeld erreicht.

> 240 Seiten · ca. 350 Abb. Best.-Nr. 53302 € (D) 49,99

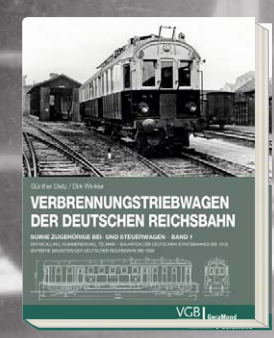

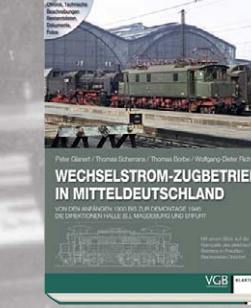

Best.-Nr. 68119

**EICHSBAHN-ELLOKS<br>N SCHLESIEN MEDICAL MARK** VGB

Best.-Nr. 53288 Best.-Nr. 68108 Best.-Nr. 68109 Best.-Nr. 68054

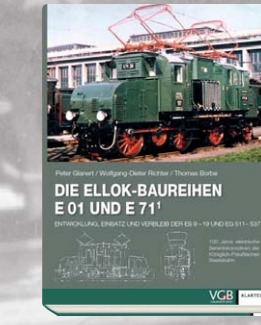

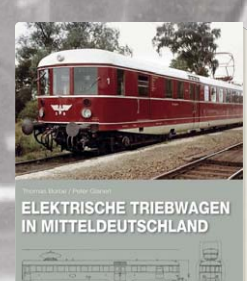

**VGB** 

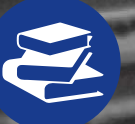

Jetzt bei Ihrem Fach- oder Buchhändler vor Ort oder einfach in unserem Onlineshop www.vgbahn.shop portofrei\* bestellen

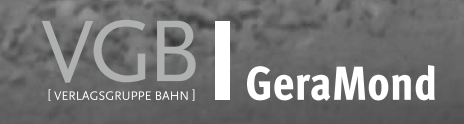

.<br>Portofreie Lieferung ab einem Bestellwert von € 15,00 innerhalb Deutschlands, sonst Porto € 3,95 - ins Ausland abweichend

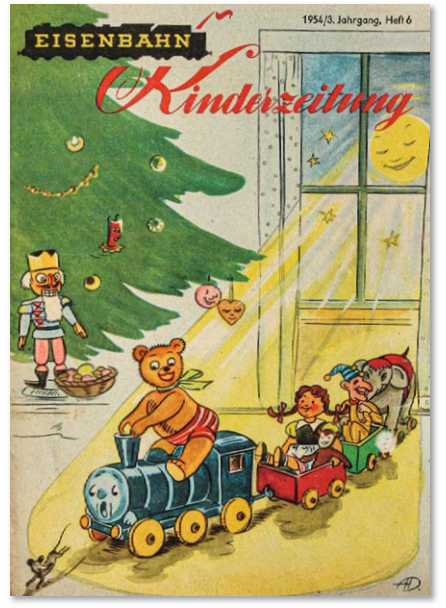

Mit einem Dampfzug und Bärchen als Lokführer schickte Zeichnerin Annemarie Diederich 1954 Weihnachtsgrüße an die Kleinen. Die Bundesbahn gab die Eisenbahn-Kinderzeitung von 1952 bis etwa zum Ende des Jahrzehnts heraus Slg. Oskar Rabe

#### *Liebe Leserinnen, liebe Leser,*

wenn diese Ausgabe erscheint, ist die Adventszeit angebrochen undWeihnachten rückt näher.Wer möchte sich da nicht einstimmen auf hoffentlich festlicheTage? Das dachte auch die Deutsche Bundesbahn. Ohnehin schon sehr um ihre Kunden bemüht, wandte sie sich ab 1952 bewusst an den Nachwuchs. Mit Rätseln, Unterhaltung und Eisenbahn-Informationen sollte die frei verteilte Eisenbahn-Kinderzeitung Jungen und Mädchen der Schiene gewogen machen. Und zuWeihnachten − die DB war auf der Höhe der Zeit − gab es für die Kleinen ein passendes Heft; links die Ausgabe von 1954.

Dies ist eine der zahllosen Facetten aus der Frühzeit der DB, unseremTitelthema.Wie gegensätzlich die Jahre 1949 bis 1956 sein konnten, erschloss sich uns bei der Recherche erst nach und nach. Siehe etwa die ambitionierte Fahrzeugbeschaffung bei doch oftmals klammen Finanzen. Mehr zur frühen Bundesbahn erfahren Sie ab Seite 20.

Außerdem nehmen wir Sie mit in die Berge. Am Rennsteig hielt Lokführer Eberhard Mühlan mit viel Ausdauer 94 1292 am Dampfen (Seite 10), am Lötschberg lief der Betrieb im Jahr 1960 trotz internationaler

Verbindungen noch weitgehend eingleisig. Erleben Sie den Bahnalltag damals im Heft (Seite 82) und den Betrieb in jüngerenTagen auf zweigleisig ausgebauter Lötschbergstrecke auf der beiliegenden DVD.

Ein bisschen von derWeihnachtszeit klingt in dieser Ausgabe übrigens auch an. Ein Lokführer in Duisburg-Wedau bekam 1976 eine nachträgliche Bescherung (Seite 104), für einen Eisenbahnfreund in Hof (Saale) wurdeWeihnachten 1989 zum Startsignal für ein groß angelegtes Reisevorhaben bei der Deutschen Reichsbahn (Seite 106). Mir bleibt bei all dem noch, Ihnen viel Lesefreude undVergnügen zu wünschen. Danke für Ihren Zuspruch und, ganz im Sinne der Eisenbahn-Kinderzeitung: frohe Feiertage, alles Gute sowie Gesundheit für Sie.

> *Thomas Hanna-Daoud Verantwortlicher Redakteur*

PS: Jetzt, zu Advent, kommt zudem die Zeit der Jahresrückblicke. Bei BAHN EXTRA erschien da bislang das Bahn-Jahrbuch. Das gibt es auch weiter, nun erarbeitet mit den MODELLEISENBAHNER-Kollegen als MODELLEISENBAHNER Spezial.

Im April 1954 unternimmt der Tagesgliederzug VT 10 501 "Senator" eine Pressesonderfahrt am Rhein und macht in Lorch Station. Bemerkenswert ist neben dem Design des Fahrzeugs auch das DB-Logo, das sehr dem späteren DB-Emblem ähnelt Reinhold Palm/Archiv der Eisenbahnstiftung

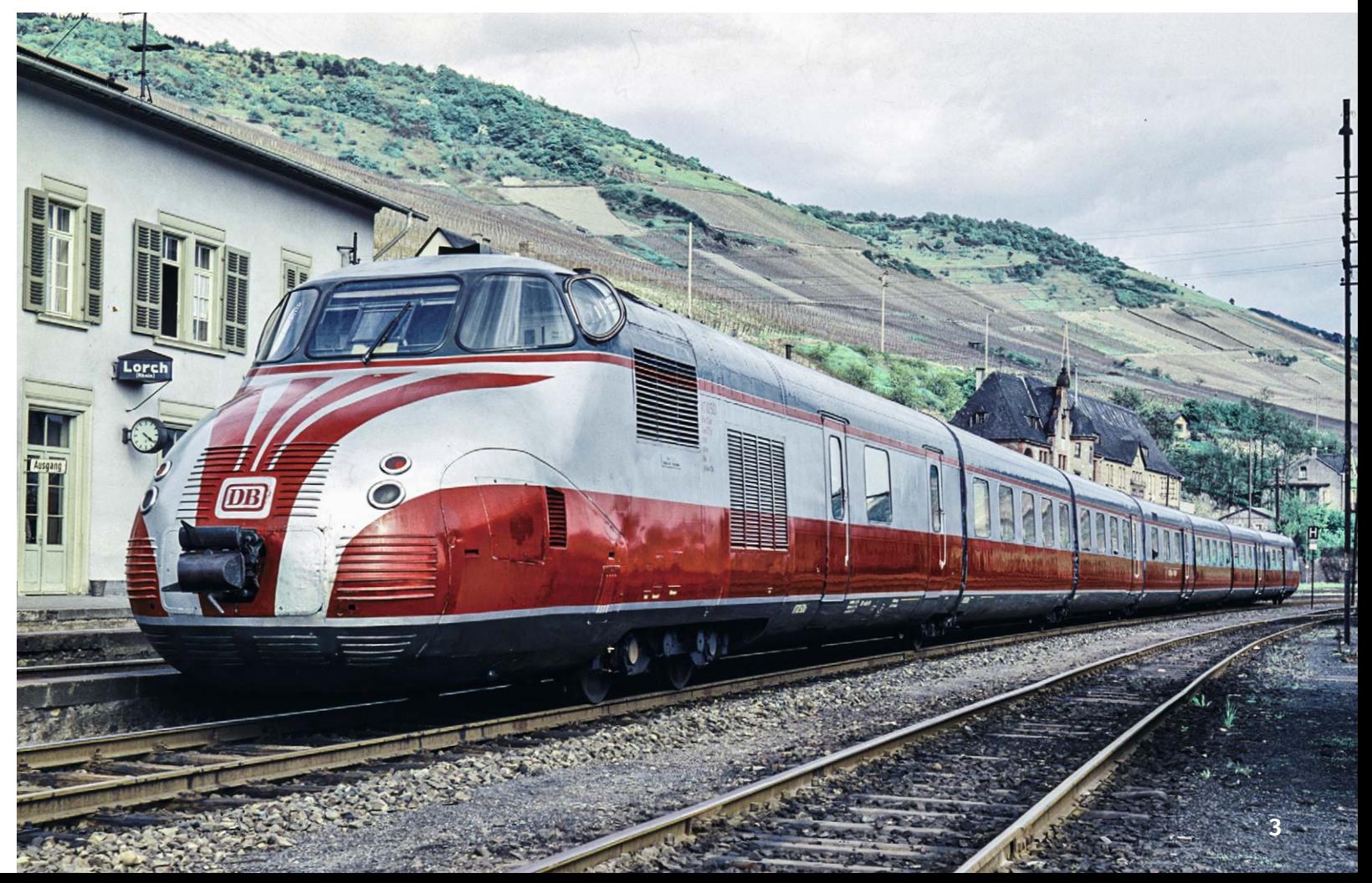

![](_page_3_Picture_1.jpeg)

![](_page_3_Picture_2.jpeg)

Viele neue Fahrzeuge präsentiert die **34** Bundesbahn 1953 bei der Deutschen **32** Verkehrsausstellung in München Helmut Säuberlich

![](_page_3_Picture_4.jpeg)

Welche Leitlinien hatte die DB bei der **54** Triebfahrzeugbeschaffung? Ein Überblick über Dampf-, Diesel-, Elektrotraktion A. Dormann/Slg. Löckel/Eisenbahnstiftung

![](_page_3_Picture_6.jpeg)

54 1955 liefen noch 51 Prozent der Güter auf der Schiene. Wie entwickelte sich der Gütertransport bei der Bundesbahn? Paul Trist/DB/Slg. Oliver Strüber

#### Bahn Extra: Titel – Bundesbahn 1949–56: Die frühen Jahre

**ALBUM**

- **Die ersten Jahre 20**
- **Der Stand der Technik 32**
- **Auf großer Fahrt 42**
- **Wir empfehlen uns 52**
- **Es steht geschrieben 61**
- **Auf und neben der Schiene 72**

**CHRONIK**

- **Daten und Fakten 26** Die wichtigsten Ereignisse 1949 bis 1956
- **28 FOKUS Trümmerzeit und ...**

Wirtschaftswunder: Die Rahmenbedingungen für die junge DB

**Neue Ideen, neue Taten 34**

WelcheTriebfahrzeuge beschaffte die DB?

**Für das Fernweh 44**

Viele große Namen, viele berühmte Fahrzeuge: Die Entwicklung des Fernreiseverkehrs

- **Auf dem richtigen Weg? 50** Die Entwicklung des Nahverkehrs
- **Der Vorsprung schmilzt 54** Die Entwicklung des Güterverkehrs
- **Beschaulich beschwerlich 62** Beispiele von den DB-Nebenbahnen
- **Ein großer Bahnhof 66** Erinnerungen an Osnabrück Hbf
- **Zeichen der Moderne 71** Der neue Bahnhof für Ingolstadt

![](_page_3_Picture_29.jpeg)

Aufnahmen der Titelseite: Großes Bild: Reinhold Palm/Eisenbahnstiftung (in Szene gesetzte Zugauskunft an renoviertem Schürzenwagen der Bundesbahn in Heidelberg Hauptbahnhof); kl. Bilder o., v. l.: Rainer Albrecht, Joachim Bügel/ Archiv der Eisenbahnstiftg.; kl. Bilder der Reihe links, v. o.: Hans-Joachim Gilbert, Wolfgang Bügel/Eisenbahnstiftg., Dr. Rolf Brüning, Wolfgang Eilers

![](_page_4_Picture_0.jpeg)

![](_page_4_Picture_1.jpeg)

Alles sehen, alles erleben: Wie ein Bundesbürger ab 1989 die Reichsbahn erkundete. Start einer neuen Serie

![](_page_4_Picture_2.jpeg)

Eine kleine Dame namens Edna hatte den Rangierbetrieb in **96 106** Bad Säckingen im Griff. Erinnerungen an die Kleinlok Hans-Joachim Gilbert

#### Bahn Extra: Bahn Epoche

#### **BESONDERES BILD**

**Ein Gmp in Putbus 6**

#### **ZUFALLSFUND**

**Rechnen mit der Eisenbahn 8**

#### **PERSONEN**

**Lokführer Eberhard Mühlan 10**

#### **REISE**

- **Schmalspurdampf in Indien 74 STREIFLICHT**
- **Taten zum Jubiläum der Republik 80 BETRIEB**
- **Die Werksbahn von Wallensen 88**
- **Überraschungsdienst in Wedau 104**
- **D 786/787 ähnlich wie ein Intercity 110**

#### **ARBEITSWELTEN**

Markus Lohneisen

- **Die E 251 in Rübeland 92**
- **Eine Köf in Südbaden 96**

#### **GALERIE**

- **Besuch bei der BLS 1960 82**
- **Mit der 93 im Taunus 112**

#### **FILM**

- **Trans-Amerika-Express 102**
	- **REISEN SPEZIAL**
- **Ein DR-Besuch im Dezember 1989 106**

#### **FAHRZEUGE**

**Die Geschichte der 044 397-8 94**

91 Forum | Leserbriefe 114 Vorschau | Impressum

#### **GMP AUF RÜGEN**

### EinekostengünstigeKombination

*Foto: Will A. Reed/Bildarchiv der Eisenbahnstiftung; Text: Wolf-Dietger Machel*

nde der 1960er-Jahre konnte man auf der Insel Rügen jeden Tag interessanten Bahnbetrieb verfolgen. Auf der Nebenbahn von Bergen (Rügen) über Putbus nach Lauterbach (Rügen) verkehrte das Güterzugpaar mit Personenbeförderung nde der 1960er-Jahre konnte man auf der Insel<br>Rügen jeden Tag interessanten Bahnbetrieb ver-<br>folgen. Auf der Nebenbahn von Bergen (Rügen)<br>über Putbus nach Lauterbach (Rügen) verkehrte<br>das Güterzugpaar mit Personenbeförderu und Lauterbach (Rügen) – und zwar mit Dampf.1968 war vor diesen Zügen unter anderem die Lokomotive 52 2678 im Einsatz, die kurz zuvor noch im Bw Pasewalk, aber nunmehr im Bw Stralsund beheimatet war. Das Foto zeigt den Gmp 9056 am 5. Juli 1968 in Putbus; 20 Minuten Aufenthalt hatte die lange Garnitur dort.

Gmp legte die Deutsche Reichsbahn ein, um in der Betriebsführung Kosten zu sparen – genauso wie bei den Personenzügen mit Güterbeförderung (Pmg). Beide Zuggattungen waren vor allem auf Nebenbahnen Bestandteil der Regelfahrplantechnologie. Das geschah zum einen auf Strecken, auf denen der geringe Frachtverkehr gesonderte Nahgüterzüge nicht rechtfertigte. Gelegentlich war auch das Gegenteil der Fall: Mitunter reichten die vorgesehenen Nahgüterzüge nicht aus, um das Gesamtaufkommen auf einer Strecke zu bewältigen. Deshalb wurden Züge, die der Beförderung von Reisenden dienten, für die Mitnahme von Güterwagen zugelassen, also als Pmg oder Gmp gefahren.

#### **Im Kursbuch erkennbar?**

Versierte Kursbuchleser können schnell herausfinden, ob in denFahrplantabellenGmpenthaltensind.BeiderDeutschen Reichsbahn waren einzelne Nummernreihen bestimmten Zuggattungen zugeordnet, wobei jede Reichsbahndirektion (Rbd) die konkreten Gmp-Nummern selbst festlegte. Allerdings wurden in dieser Zahlenreihe auch sämtliche Nahgüterzüge erfasst, die nicht in öffentlichen Fahrplänen erschienen.DieletztenbeidenZifferndervierstelligenZahlenwaren bestimmten Einzugsbereichen zugeordnet, sodass Betriebseisenbahner rasch feststellen konnten, in welchen Streckennetzbereichen diese Züge fuhren.Im Bezirk der Reichsbahndirektion Greifswald war nun für Gmp und Nahgüterzüge die Ziffernfolge 90xx – 92xx verbindlich. Passend dazu reiht sich der in Putbus fotografierte Gmp als 9056 ein.

Dagegen sind die Pmg nicht in den Kursbüchern auszumachen,da sie zur Gruppe der Reisezüge gehörten und in den jeweiligen Rbd-Bezirken mit den "reinen" Personenzügen fortlaufend nummeriert wurden. Ob es sich um Pmg handelte, war folglich nur aus den innerdienstlichen Fahrplanunterlagen zu erkennen.

Die Fachabteilungen in den Reichsbahndirektionen bestimmten auf Grundlage des Fahrgast- und Güteraufkommens, ob die Zuggattung Gmp oder Pmg eingelegt wurde. Ausschlaggebend für den gemischten Zugbetrieb waren nicht zuletzt Streckenauslastungen und Personaleinsparungen. Überwog das Frachtaufkommen und war außerdem Bedarf für die Personenbeförderung vorhanden, entschieden sich die Technologen für die Einlegung von Gmp in den Regelfahrplan.War aber das Güterwagenaufkommen gering oder verkehrten auf einer Strecke zahlreiche zur Mitnahme von Güterwagen geeignete Personenzüge, galt die Zuggattung Pmg als zweckmäßiger.Bei regelmäßig umfangreichem Güterverkehr fuhren ohnehin zusätzlich Nahgüterzüge.

#### **Die Lohnfrage bei Gmp und Pmg**

Wenig bekannt ist dieTatsache, dass bei einer Entscheidung zwischen Pmg und Gmp gelegentlich auch lohnpolitische Fragen berücksichtigt werden mussten. Zugpersonale erhielten nämlich für das Fahren eines Gmp Lohn- bzw. Gehaltszuschläge, weil hier der Rangieraufwand wesentlich größer war. Wenn Lohnfonds in bestimmten Bereichen knapp bemessen waren, wurden Pmg-Züge bevorzugt, obwohl das Güteraufkommen die Zuggattung Gmp erfordert hätte.

Äußerlich waren Pmg und Gmp nicht zu unterscheiden. Und wenn ein Zug nun einmal als Gmp oder Pmg in den Regelfahrplan aufgenommen war und zu bestimmten Zeiten keine Güterwagen zu befördern waren, rollte die Fuhre-aussehend wie ein reiner Personenzug – eben ohne Güterwagen ihrem Ziel entgegen. Die festgelegte Zuggattung wurde deshalb nicht geändert.

#### **Wo sind die Personenwagen?**

Bleibt abschließend die Frage, an welcher Stelle im Zug die Personenwagen liefen. Die Antwort: unterschiedlich. Gleiskapazitäten und -führungen sowie die Lage der Bahnsteige gaben auf Normalspurstrecken den Ausschlag dafür, ob der Reisezugwagenteil eines Pmg oder Gmp am Anfang, in der Mitte oder am Ende des Zuges eingestellt wurde – im Beispiel des Gmp 9056 in Putbus laufen die Reisezugwagen beispielsweise in der Mitte. Über die örtlichen Regelungen informierten die Zugbildungsvorschriften.

Die Zahl der Gmp und Pmg nahm zwar im Laufe der Jahre ab, ganz verschwanden die beiden Zuggattungen aus dem DR-Alltag aber nicht. Noch beim Übergang zur Deutschen Bahn AG (und kurze Zeit danach) kamen auf einigen Strecken derartige gemischte Züge zum Einsatz. ᆋ

![](_page_6_Picture_0.jpeg)

Am Freitag, dem 5. Juli 1968, hat es die Stralsunder Lok 52 2678 auf der Insel Rügen mit dem Gmp 9056 zu tun, einem stattlichen Güterzug mit Personenbeförderung. Im Bahnhof Putbus, wo dieses Bild entstand, sieht der Fahrplan 20 Minuten Aufenthalt vor

![](_page_6_Picture_29.jpeg)

Bergen (Rügen)-Lauterbach (Rügen) und zurück

Die Kursbuchtabelle vom Sommer 1968 umfasst für die Rügen-Strecke Bergen – Lauterbach Schnellzüge, Personenzüge und als Besonderheit das vormittags verkehrende Gmp-Paar 9055/9056. Mit dem 9056 befindet sich die 52 2678 schon wieder auf der Rückfahrt Slg. Wolf-Dietger Machel

#### **ZUGBETRIEB ALS LERNHILFE**

## **Mathematik und Eisenbahn**

In einer Sammlung fand sich ein Schulbuch aus dem Kriegsjahr 1915. Es enthält eine interessante Aufgabenstellung: Rechnen mit einem Fahrplan der preußischen Staatseisenbahnen. Der Reiz geht noch über die praktischen Rechenbeispiele hinaus *Von Michael Laska/Peter Schricker/GM*

![](_page_7_Picture_210.jpeg)

#### Aufgaben.

Fehrpreise. Der Einheitssatz beträgt für das km bei den Preuß. Staatsbahnen: '1. Klaffe 7 %; 2. Kl. 4,5 %; 3. Kl. 3 %; 4. Kl. 2 %.<br>
Mindeftfahrpreis: 1. Kl. 20 %; 2. Kl. 15 %; 3. Kl. 10 %; 4. Kl. 5 %.

(Die km werben nach oben abgerundet.)

Der Schnellzugszuschlag (D) beträgt:

![](_page_7_Picture_211.jpeg)

 $76-150$  , , 1, - , 1, -2. Rl. **150** 

1. Lies und erkläre den Fahrplan!

2. Berechne die Entfernungen von einer bestimmten Station zu einer anderen a) nach km; b) nach der Zeit!

3. Stelle die Unterschiede in der Fahrzeit zwischen Personen= und Eil= (D) Zügen fest!

4. Berechne Fahrkartenpreise a) einfache; b) mit Zuschlag!

tellen Sie sich vor, Sie wären ein Schüler der unteren Jahrgangsstufen einer weiterführenden Schule und interessiertellen Sie sich vor, Sie wären ein Schüler der unteren Jahrgangsstufen einer weiterführenden Schule und interessierten sich nebenbei für die Eisenbahn. Das neue Schuljahr beginnt gerade und Sie habendieSchulbücherindieHandbekommen. Mit einer gewissen Neugier blättern Sie darin herum, auch im Mathematikbuch, wenngleich dieses Fach sich bei Ihnen vielleicht nur mittlerer Beliebtheit erfreut.Doch dann, was ist das? Ihre Augen bleiben auf einer Seite haften, die aus dem Kursbuch zu stammen scheint. Schlagartig legt Mathematik in der Beliebtheitsskala zu. Und das selbst, wenn Sie im ErstenWeltkrieg zur Schule gegangen wären.Sie hätten in engen,fest montierten Holzbänken gesessen, einTintenfass vor sich, den Federhalter mit Metallfedern im ledernen Schulranzen verstaut, genauso wiekriegsbedingteingrobes,mitMargarine bestrichenes Pausenbrot.

#### Ein Rechenbuch mit Bahnbezug war gut geeignet, den Lernstoff für Jungen attraktiv zu machen

DennwirbefindenunsbeialldemimJahr 1915. Der Erste Weltkrieg tobt, während daheim der Alltag mehr schlecht als recht weitergeht.In diesem zweiten Kriegsjahr geben Franz Alois Westrick und Gottfried Heine, beide Lehrer am Königlich Paulinischen Gymnasium in Münster, das "Rechenbuch nebst Aufgaben zur ersten Einführung in die Geometrie für höhere und mittlere Lehranstalten, III.Teil" heraus. Gleich auf Seite 1 stimmt es Sextaner oder Quintaner, wie man damals die untersten Jahrgangsstufen nannte,mitAufgabenzurEisenbahnein.Ein geschickterpädagogischerSchachzug,denn die Eisenbahn begeisterte seinerzeit viele Jungen.Vielleicht auch für Mathematik?

Mit einem vereinfachten Fahrplan der Strecke Münster (Westf) – Norddeich vermittelt das Rechenbuch von 1915 die Grundrechenarten an weiterführenden Schulen. Positiver Zusatzeffekt: Die unteren Jahrgangsstufen lernen auch noch das Lesen von Kursbuchtabellen Slg. Michael Laska

![](_page_8_Picture_0.jpeg)

Abgebildet ist ein Fahrplan der Linie Münster – Norden. Der Abdruck entspricht nicht ganz dem Blatt im Reichskursbuch, sondern wurde – wohl zur leichteren Vermittlung – etwas vereinfacht. Verschiedene Umsteigeverbindungen, ein Bahnhof (Steenfelde zwischen Papenburg und Ihrhove) sowie Zugnummern sind entfallen. Für die vier Aufgaben, die es zu lösen gilt, genügen die Angaben im Schulbuch aber völlig.

#### **Grundkenntnisse durch Reisezüge**

Mithilfe der Eisenbahn lässt das Rechenbuch die Schüler die vier Grundrechenarten wiederholen und sichert die bisher erworbenen Kompetenzen: Addition und Subtraktion (bei der Berechnung der Entfernungen zwischen den Bahnhöfen anhand der Kilometertabelle), Multiplikation und Division (bei der Berechnung von Fahrkartenpreisen und Zuschlägen).Außerdem wird das Rechnen mit Zeitangaben eingeübt. In heutigen Lehrplänen liest sich das so: Die Schülerinnen und Schüler "nutzen das Prinzip des Messens situationsgerecht, gehen mit den im Alltag verwendeten Größen Geld, Länge, Masse und Zeit reflektiert und rechnerisch sicher um und lösen hierzu Sachaufgaben."

Im Reichskursbuch trug die Bahn durchs Emsland die Nummer 132 und war als 276,3 Kilometer lange Strecke Soest-Hamm – Münster – Emden – Norddeich mit Kilometrierung ab Soest (Kilometer 0) aufgeführt. Unabhängig von diesen Unterschieden bringen Fahrplan wie Rechenaufgaben den Schülern das kleine Einmaleins des Reiseverkehrs nahe: die flotten D-Züge mit ihren wenigen Unterwegshalten ebenso wie die langsamen Personenzüge, die jeden Halt mitnahmen. Auch die Wagenklassen 1 bis 4 werden vermittelt.

Etwas überraschend wirkt im Vergleich zu heute die erste Aufgabe: "Lies und erkläre den Fahrplan!", heißt es da. Welche breitgestreuten Antworten mögen daraufhin wohl geäußert worden sein? Auch die folgenden Aufgaben lassen großen Spielraum; die Kinder konnten zum Beispiel wählen, welche und wie viele Relationen sie berechnen wollten. Das erscheint für das strenge Schulwesen eines militärisch geprägten Obrigkeitsstaats wie Preußen sehr frei und wenig gelenkt. So konnte ein Sextaner folgende

#### Beim Rechnen der Aufgaben ließ das Buch den Schulkindern überraschend viele Freiheiten

Berechnung zu Aufgabe 4 angestellt haben: "Wie viel kostet eine Fahrkarte von Leer nach Münster in der 3. Wagenklasse des Schnellzugs? Wie viel kostet sie in der 1. Klasse?" Das Ergebnis: in der 3.Klasse 5,59 Mark und in der 1. Klasse 12,78 Mark. Die Herausforderunglagnatürlichdarin,denZuschlagmit einzubeziehen.

#### **Emslandstrecke im Reichskursbuch**

Man mag sich fragen, weshalb die beiden Verfasser die Emslandstrecke ausgewählt haben. Da in Preußen die jeweiligen Provinzen für die in ihnen verwendeten Schulbücher zuständig waren, lag es nahe, eine Hauptstrecke der Provinz Westfalen heranzuziehen. Die anderen Münster (Westf) berührenden Hauptstrecken wie Nummer 127 Cöln–Essen–Hammoder128Cöln–Wanne – Münster – Bremen – Hamburg wiesen wesentlich dichterenVerkehr auf und hätten die Materie damit für Kinder unübersichtlicher gemacht, ebenso der Abschnitt Hamm – Anno 1935, 20 Jahre nach Herausgabe des vorgestellten Schulbuchs, steht Lok 17 287 mit einem Bäderschnellzug am Fernbahnsteig von Norddeich Mole. Die Strecke von Münster (Westf) hierher eignete sich gut für Berechnungen im Unterricht; sie bot weder zu wenig noch zu viel an Zügen, Fahrzeiten, Unterwegshalten RVM/Bildarchiv der Eisenbahnstiftung

Münster der Strecke 132. Auch wenn die Strecke nach Norden nördlich von Rheine in der Provinz Hannover lag, als Arbeitsmaterial eignete sie sich glänzend.

Noch in anderer Hinsicht ist das Schulbuch von 1915 ein interessantes Überbleibsel. Es führt zurück in eine Zeit, in der die Eisenbahn den einzigen überregionalenVerkehrsträger darstellte. Das Lesen eines Kursbuchfahrplans, das die Jungen und vielleicht auchschonmanchesMädchenimUnterricht gleich mit erlernten, dürfte ihnen später in so mancher Lage geholfen haben, selbst wenn große Reisen für viele die seltene Ausnahme blieben.

Die guteVerwendbarkeit von Fahrplänen, verbunden mit der allgegenwärtigen Eisenbahn, war wohl zudem der Grund dafür, dass das Beispiel aus dem Ersten Weltkrieg kein Einzelfallblieb.SelbstimJahr2021beziehen Mathematikschulbücher die Eisenbahn mit ein. Anhand eines Auszugs aus dem Aushangfahrplan von München Hbf wird den Schülerinnen und Schülern in Bayern etwa folgende Aufgabe gestellt: "Christine will mit dem Zug nach Nürnberg fahren. Wie lange braucht sie mit der schnellsten der hier aufgeführten Verbindungen?" Stellen Sie sich vor, Ihr Kind sei damit in der Schule "konfrontiert". Ob das die Begeisterung für die Eisenbahn stärkt? Oder am Ende vielleicht sogar entfacht? ᆋ

**DER THÜRINGER LOKFÜHRER EBERHARD MÜHLAN**

### Unterwegsmit demLangen

Die Geschichte der heutigen Museumsdampflok 94 1292 ist und bleibt untrennbar mit ihm verbunden: Eberhard Mühlan. Der Lokführer sorgte sich nicht nur liebevoll um die Maschine, er galt auch als Koryphäe im Betriebsmaschinendienst auf denThüringer Steilstrecken. Sein trockener Humor war legendär *Von Dr. Franz Rittig*

![](_page_9_Picture_4.jpeg)